#### 1 *Methods S1. Daily processes of FORCCHN2*

2 **Photosynthesis** Gross primary productivity of an individual tree is given by:

$$
GPP_i = \min(f_c \cdot f_{dry} \cdot f_T \cdot GPPM_i, an \cdot aNS)
$$
\n(S1)

 Where *GPP<sup>i</sup>* is the daily gross primary productivity of the *i*th individual tree (kgC/d), *GPPM<sup>i</sup>* is the maximal daily gross primary productivity of the *i*th tree (kgC/d) (Oikawa 1985); *fc, fdry, f<sup>T</sup>* and *an×aNS* represent the effects of carbon dioxide (Kaduk and Heimann 1996), water, temperature and soil available nitrogen on GPP, respectively. *aNS* is the soil available nitrogen (kgN/m<sup>2</sup>); and *an* is the C/N ratio parameter of the assimilation with *an*=150;

$$
GPPM_i = \frac{2 \cdot Am_j \cdot DL}{Kl_j} \ln \frac{1 + \sqrt{1 + Kl_j \cdot Sl_j \cdot \frac{PAR_i}{Am_j}}}{1 + \sqrt{Kl_j \cdot Sl_j \cdot PAR_i \cdot \frac{\exp(-Kl_j \cdot LAl_i)}{Am_j}}}
$$
(S2)

 Where *DL* (daylength) is the possible sunshine duration (h); *PAR<sup>i</sup>* is the amount of 10 photosynthetic active radiation at the top of the canopy at noon  $(W/m^2)$ ; and *LAI<sub>i</sub>* is the leaf area index of the *i*th tree. For the *i*th individual in the *j*th plant functional type: *Amj*,  $Kl_j$  and  $Sl_j$  represent the maximal photosynthesis [kgC/(m<sup>2</sup>·h)], the extinction coefficient and the initial slope of light intension and photosynthesis  $\left[ (kgC/(m^2 \cdot h))/(W/m^2) \right]$ , respectively.

$$
f_c(C_s) = 1 + \frac{C_s - C_0}{C_s + 2C_0}
$$
\n(S3)

15 Where  $C_s$  is the  $CO_2$  concentration of the simulation year;  $C_0$  is  $CO_2$  reference 16 concentration, and  $C_0 = 340$  ppm.

$$
f_{dry}(sw,rh) = \left\{ \frac{\min\left[1, \frac{sw}{FC} + \max(rh - 0.5, 0.1)\right]}{dry} \right\}^{0.5}
$$
(S4)

17 Where *sw* is soil water content (cm); *FC* is field capacity (cm); *rh* is air relative 18 humidity; and *dry* is the individual's capability of enduring drought that ranges from 0 19 to 1.

$$
f_T(T) = \left(\frac{T_{max} - T}{T_{max} - T_{opt}}\right)^{\frac{T_{max} - T_{opt}}{T_{max} - T_{min}}} \cdot \left(\frac{T - T_{min}}{T_{opt} - T_{min}}\right)^{\frac{T - T_{min}}{T_{opt} - T_{min}}} \tag{S5}
$$

20 Where *Tmin*, *Topt* and *Tmax* denote the lowest, the optimum and the highest 21 temperature of photosynthesis ( $\rm{^o}C$ ), respectively; *T* is daily mean temperature ( $\rm{^o}C$ ).

22

23 **Autotrophic respiration** The autotrophic respiration of each plant includes 24 maintenance respiration and growth respiration. The formula for maintenance 25 respiration is expressed as:

$$
RM_{ik} = r_k C_{ik} \tag{S6}
$$

26 Where *RMik* is daily maintenance respiration of *i*th individual tree (kgC/d); *k* represents 27 tree organ, including leaves, branches, stems, main roots, and fine roots;  $r_k$  is the relative 28 respiration rate of tree organ at 15<sup>o</sup>C (1/d);  $C_{ik}$  is the carbon amount (kgC), and when *k* 29 denotes leaves or fine root, *C<sup>i</sup>* is leaf content or fine root content; When *k* denotes stem 30 or main root,  $C_{ik}$  is sapwood content (kgC);

$$
RG_i = r_g \times (GPP_i - RM_i) \tag{S7}
$$

31 Where *RG<sup>i</sup>* the daily growth respiration of *i*th individual tree (kgC/d) (Ruimy et al., 32 1996);  $r_g$  the growth respiration coefficient, and  $r_g=0.25$ .

33 In Equation S1, *t\_resp* represents the effect of air temperature on plant respiration, this

34 value is computed as:

$$
t_{resp} = t_{resp1} + t_{resp2}
$$
 (S8)

$$
t_{resp1} = \frac{DL}{24} \times e^{\frac{\ln(tg_1)}{10 \times (T_d - 15)}}\tag{S9}
$$

$$
tg_1 = 2 \times e^{-0.009 \times (T_d - 15)}
$$
\n(S10)

$$
t_{resp2} = \frac{24 - DL}{24} \times e^{\frac{\ln(t_{g2})}{10 \times (T_n - 15)}} \tag{S11}
$$

$$
tg_2 = 2.2 \times e^{-0.009 \times (T_n - 15)}
$$
\n(S12)

35 Where *tresp1* and *tresp2* represent the effect of daytime air temperature and nighttime air 36 temperature on plant respiration, respectively;  $T_d$  is daytime air temperature (°C);  $T_n$  is 37 nighttime air temperature ( $\rm{^o}C$ ); *DL* is the possible sunshine duration for each day (h). 38

39 **Litter production** The litter fluxes of leaves and fine roots are computed as follows:

$$
L_{ik} = l_k \times C_{ik} \tag{S13}
$$

40 Where *k* is leaf or fine roots; *Lik* is the flux of leaf litter or fine roots of the *i*th individual 41 tree (kgC/d);  $C_{ik}$  the corresponding carbon amount (kgC/d);  $l_k$  the relative litter fall rate 42  $(1/d)$ .

43

 **Soil organic matter respiration and transfer progress:** the model runs on a daily timescale for soil processes, and therefore adopts a modified soil carbon budget model based on CENTURY to characterize forest soils. The CENTURY model was originally developed for simulating and forecasting carbon cycle and productivity of grasslands, but now it is widely used for forest ecosystems.

49 Leaf litter and fine root litter can simultaneously fall into the soil structural litter pool

50 and the soil metabolic litter pool, and the proportions are calculated by:

$$
f_m = 0.85 - 0.018 \times \frac{N_r}{L_r}
$$
\n(S14)

$$
f_s = 1 - f_m \tag{S15}
$$

51 Where  $f_m$  is the proportion into metabolic pool;  $f_s$  is the proportion into structural pool;  $52$  *N<sub>r</sub>* and  $L_f$  are the respective nitrogen and lignin content in fresh litter.

53 There are ten soil carbon pools in FORCCHN, the decomposition rate and respiration 54 release in each carbon pool are calculated as:

$$
D_u = s_u \times g_T \times g_W \times e^{-b \times Ls} \times C_u \tag{S16}
$$

$$
R_u = p_u \times D_u \tag{S17}
$$

$$
SD_{uv} = p_v \times (D_u - R_u) \tag{S18}
$$

$$
\sum p_v = 1 \tag{S19}
$$

$$
g_T = e^{\frac{3.36 \times (T_s - 40)}{T_s + 31.79}}
$$
(S20)

$$
g_W = 1 - \left(\frac{sw}{ff \times FC} - 1\right)^2 \tag{S21}
$$

55 Where  $D_u$  is daily carbon decomposition of the *u*th soil carbon pool [kgC/(m<sup>2</sup>·d)]; *s*<sup>*u*</sup> 56 the relative decomposition rate of the *u*th pool (1/d);  $g_t$  and  $g_w$  represent the effect of 57 temperature and water on the decomposition rate, respectively; *b* is an exponential term 58 that describes the extent to which decomposition is reduced by lignin with  $b=5.0$ .  $L_s$  is 59 the lignin content in the soil structural litter pool;  $C_u$  is the difference between carbon 60 content and lignin content of the *u*th pool (kgC/m<sup>2</sup>);  $R_u$  is daily carbon respiration 61 release of the *u*th pool [kgC/(m<sup>2</sup>·d)];  $p_u$  is the respiration proportion of the *u*th pool; 62 *SD<sub><i>uv*</sub> is daily carbon content transported from *u*th pool to *v*th pool [kgC/(m<sup>2</sup>·d)];  $p_v$  is 63 the proportion transported to the *v*th pool; *sw* is the soil water content (cm); *ff* is a 64 constant with  $f = 0.6$ ; *FC* is the field capacity (cm);  $T_s$  is the soil temperature (°C).

65

 **Soil water dynamics** For the dynamics of soil water content, we refer to the calculation method of the Bridging Event and Continuous Hydrological (BEACH) model (Sheikh 68 et al., 2009). The soil water  $(W_s)$  at the daily step is determined by the total precipitation (*Pre*), interception (*Incep*), infiltration (*Inf*), and actual transpiration (*Ea*):  $\frac{dW_s}{dt} = Pre(t) - Incep(t) - Inf(t) - E_a(t)$  (S22) The interception by vegetations is estimated by:

$$
Incep = 0.25 \times LAI \times (1 - \frac{1}{1 + \frac{f \times Pre}{0.25 \times LAI}})
$$
\n(S23)

$$
f = 1 - e^{-\mu \times LAI} \tag{S24}
$$

71 Where *LAI* is the leaf area index; *f* is the proportion of soil covered by vegetation;  $\mu$  is 72 the light use efficiency parameter (i.e. set as 0.6 for trees).

73 The model assumes that infiltration proceeds until the uptake capacity of the surface

74 layer (0–0.20 m) has been reached as a result of precipitation.

$$
Inf = min[Pre - Incep, (W_F - W_s) \times depth_1]
$$
\n(S25)

75 Where  $W_F$  is the saturated soil moisture content (m<sup>3</sup> m<sup>-3</sup>); *depth<sub>1</sub>* is the surface layer

76 thickness (m).

77 The actual transpiration  $(E_a)$  is determined by potential evapotranspiration  $(E_0)$ :

$$
E_a = K_r \times K_e \times E_0 \tag{S26}
$$

$$
K_r = \frac{W_s - \frac{1}{3} \times W_p}{25 - \frac{1}{3} \times W_p} \tag{S27}
$$

$$
K_e = -0.5 + \max\{0.55, 1.2 + [0.04 \times (u_2 - 2) -0.004 \times (RH_{min} - 45)] \times (\frac{h}{3})^{0.3}\}
$$
\n(S28)

78 Where  $K_r$  is a dimensionless evaporation reduction coefficient dependent on the soil 79 water content;  $W_p$  is the wilting point;  $K_e$  is the soil evaporation coefficient;  $u_2$  is the 80 wind speed; *RHmin* is the air relative humidity; *h* is the tree height.

81

82 **Light distribution** For the light competition of different trees, we used a standard gap-83 model formulation to describe the vertical radiation environment. The gap model's light 84 distribution process was described by Xiaodong & Shugart (2005):

$$
AL_m = AL_{top} \times e^{(-l_{nee} \cdot L A l_{nee} - l_{bro} \cdot L A l_{bro})}
$$
\n(S29)

 Where *AL* was the available light; *m* was the *m*th height (unit: m); *top* was the top height of the forest canopy; *lnee* and *lbro* were the coniferous and broadleaf extinction coefficient; *LAInee and LAIbro* were the sums of the leaf areas in the plot of all higher broadleaf trees and needle trees.

89

 **Leaf and fine roots growth** We adopted a method based on thermal time to simulate the growth of leaf biomass (*GP*) and fine roots biomass (*GF*) (Schiestl-Aalto *et al.*, 2015). We assumed that leaf biomass increment is related to the maximum daily growth rate and the NSC storage pool:

$$
\frac{dG_P}{dt} = k_N(t) \times g(t) \times f(s(t)) \times MG \tag{S30}
$$

$$
\frac{dG_F(t)}{dt} = \frac{1}{2} \times k_N(t) \times \frac{dG_P}{dt}
$$
\n(S31)

94 Where  $k_N$  is the impact of NSC storage pool on growth; *g* is the response of growth to

95 environmental factors; *f* is the response of growth to the leaf development stage *s*; *MG* 96 is the maximum daily growth rate. The *k* is a limiting factor for growth if the NSC

97 storage below a critical level:

$$
k_N(t) = \min\{1, \frac{1 - e^{\delta \times NP(t)}}{1 - e^{\delta \times NP_0}}\}\tag{S32}
$$

98 Where  $\delta$  is a parameter; *NP* is the NSC storage; *NP*<sup> $0$ </sup> is the critical level, which is set as 99 the initial storage size in the corresponding year. Note that the  $NP_0$  is assumed to be 3% 100 of the aboveground wood biomass in the first year (Fang *et al.*, 2020).

101 The parameters *g* and *f* describe phenology variations. The short-term growth response 102 (*g*) is:

$$
g(t) = \begin{cases} 0 & T(t) < 0\\ (1 + e^{-\alpha \times (T(t) - \beta)})^{-1}, & T(t) \ge 0 \end{cases}
$$
 (S33)

103 Where *α* and *β* are parameters, and *T*(*t*) is the daily average temperature (°C). For 104 temperate trees, the leaves have vital activities above  $0^{\circ}$ C. The leaves of tropical trees 105 can keep active growth throughout the whole year.

106 The development stage function (*f(s(t))*) of leaf growth based on the assumption that 107 the leaf development is the highest in the middle of growing period and equally low in 108 the early and late season. And the process is written as:

$$
f(t) = \begin{cases} 0 & ,s(t) < 0 \text{ or } s(t) > s^c\\ \frac{1}{2} \left(\sin\left(\frac{2\pi}{s^c} \times \left(s(t) - \frac{s^c}{4}\right)\right) + 1\right), & 0 \le s(t) \le s^c \end{cases}
$$
(S34)

109 Where *s* is the development stage of the leaf, *s<sup>c</sup>* is the threshold for cessation of growth. 110 Growth begins at *t<sub>b</sub>* time when the thermal time requirement for growth onset,  $(s(t_b) > 0)$ , 111 is exceeded; and the growth ceases at  $t_c$  time when the requirement for growth cessation, 112  $(s(t_c) > s_c)$ , is exceeded. The development stage (*s*) is calculated by:

$$
\frac{ds(t)}{dt} = g(t), t_0 < t \tag{S35}
$$

$$
s(t_0) = s^0 \tag{S36}
$$

$$
s(t_c) = s^c \tag{S37}
$$

113 Where  $s^0$  is the initialized value of *s*;  $t_0$  is the tree dormant time, the beginning on the 114 first day of the year. We estimated  $s^0$  and  $s^c$  fell in a reasonable range taken from Fang 115 *et al.* (2020) and Schiestl-Aalto *et al.* (2015).

- 116 The maximum daily growth rate of leaves (*MG*) has been shown to relate to the
- 117 maximum leaf biomass (*Bmax*) in previous years (Schiestl-Aalto *et al.*, 2013).

$$
MG_i = B_{max,i-1} \times R_p \tag{S38}
$$

118 Where *i* is the *i*th year;  $R_p$  is the growth coefficient.

$$
119 \\
$$

 **Spring phenology** The spring phenology sub-model was based on the effective temperature and thermal time. Following this approach, the daily temperature response was simulated by using a sigmoid function of the average temperature (Cannell & Smith 1983; Schiestl-Aalto *et al.* 2015). Leaf growth began at the time (*YSOS*) when heat requirement exceeded the threshold (*SA*):

$$
Y_{SOS} = t, \text{ if } s_{heat}(t) \ge S_A \tag{S39}
$$

$$
s_{heat}(t) = \sum_{j=1}^{t} \frac{1}{1 + e^{-0.185(T(j) - 18.4)}}, \text{ if } T(j) > T_A \tag{S40}
$$

125 Where *sheat* was the daily sum of heat rates; *T<sup>A</sup>* was the threshold parameter to determine 126 the effective high temperature; *T* was the air average temperature; *t* was the time to 127 begin growth; *j* was the day of the year.

128

 **Autumn phenology** Compared to the modeling of spring phenology, modeling of autumn phenology was more challenging (Piao *et al.* 2019). Here, we used the accumulated cold degree-days and considered the effects by photoperiod (Delpierre *et al.* 2009). Similar to the spring phenology, leaves began to color at the time  $(Y_{EOS})$  when 133 the chilling accumulation exceeded the threshold  $(S_B)$ :

$$
Y_{EOS} = t, \text{ if } s_{cold}(t) \ge S_B \tag{S41}
$$

$$
s_{cold}(t) = \sum_{j=1}^{t} (T_B - T(j)) \frac{P(j)}{P_{start}}, \text{ if } P(j) < P_{start} \text{ and } T(j) < T_B \tag{S42}
$$

134 Where *scold* was the daily sum of chilling rates; *T<sup>B</sup>* was the threshold to determine the 135 effective low temperature; *Pstart* was the threshold to determine the effective 136 photoperiod.

137

## 138 **Phenology parameterization** Using the LAI data of the first observed year, parameters

139 *S<sub>A0</sub>* indicating the initial heat parameter that estimated by the spring phenological dates:

$$
S_{A0} = -\sum_{t=1}^{t_{y_0,onset}} g_{heat}(t)
$$
\n
$$
(S43)
$$

140 Where *y0,onset* is the spring phenological dates in the first year.

141 We only estimated the  $T_B$  in one site ( $T_{B,I}$ , which was set to 30.0 °C at the Acadia National Park site), other sites were estimated by the average temperature between the first day and the observed dates of autumn phenology in one year (*Tcease*) (Acadia National Park site had the *Tcease* of 8.6 °C)

$$
T_{B,i} = \frac{T_{B,1}}{T_{cease,1}} \times T_{cease,i}
$$
\n
$$
(S44)
$$

145 Where *i* represents the *i*th site (i.e. *i*th cell of 0.5 degree in this study).

146 *S<sub>B</sub>* was the chilling threshold of leaf cessation that estimated by the autumn phenological

dates:

$$
S_B = \sum_{t=1}^{t_{y_0,cease}} g_{cold}(t)
$$
 (S45)

Where *ty0,cease* is the autumn phenological dates in the first year.

 **Light competition** For the light competition of different tree, we used a standard gap- model formulation to describe the vertical radiation environment. The gap model's light distribution process was described by Xiaodong & Shugart (2005):

$$
AL_m = AL_{top} \times e^{(-l_{nee} \cdot LAl_{nee} - l_{bro} \cdot LAl_{bro})}
$$
\n
$$
(S46)
$$

 Where *AL* was the available light; *m* was the *m*th height (unit: m); *top* was the top height of the forest canopy; *knee* and *kbro* were the coniferous and broadleaf extinction coefficient; *LAInee and LAIbro* were the sum of the leaf areas in the plot of all higher broadleaf trees and needle trees.

#### *Methods S2. Annual processes of FORCCHN2*

 The primary annual processes consist of increments of tree height, basal diameter, and production of CWD (coarse wood debris). The model assumes that annual litter production falls into one of two cases based on two assumed thresholds. On one hand, if the year-end NSC slow pool is greater than the first threshold, only the flower litter production reaches the maximum possible amount. On the other hand, if the year-end NSC slow pool is greater than the second threshold, both flower and fruit litter 166 production are maximal. The formulas are given as:

$$
L_{i,year} \begin{cases} BF_{i,year} & BF_{i,year} \le lm_1 \\ lm_1 + (BF_{i,year} - lm_1) \times 0.3 & lm_1 < BF_{i,year} \le lm_2 \\ lm_2 & BF_{i,year} > lm_2 \end{cases} \tag{S47}
$$

$$
DC_i = BF_{i, year} - L_{i, year}
$$
\n(S48)

 Where *Li,year* is annual litter production of the *i*th individual tree (kgC); *BFi,year* is the annual NSC slow pool (kgC); *lm1* and *lm2* are the first and the second thresholds of litter production, respectively (kgC), and *lm1*=0.0001; *DC<sup>i</sup>* is annual net carbon increment 170 (kgC), and 95%  $DC_i$  is transferred to support the growth of organs:

$$
DC_i = \frac{[f_{wood}(d + \Delta d, h + \Delta h, b, hr, astem) - f'_{wood}(d, h, b, hr, astem)]}{0.95}
$$
(S49)  

$$
\Delta h = cp \times \Delta d
$$
(S50)

171 Where *fwood* is the wood biomass added in the current year (kgC); *f'wood* is the wood 172 biomass added in the previous year (kgC); *d* is the basal diameter (m);  $\triangle d$  the 173 increment of basal diameter (m); *h* is the tree height (m);  $\triangle h$  is the increment of tree 174 height (m); *b* is the twig height (m); *hr* is the root depth (m); *astem* is the bulk density 175 of wood (kgC/m<sup>3</sup>); *cp* is a constant decided by illumination gradients of tree canopy.

176

 **Tree death** Individual trees are assumed to die when daily net photosynthate and NSC pools are not enough to support the growth of leaves (in some cases where previous years photosynthate has been allocated to the growth of canopy height and basal diameter, the plant autotrophic respiration might be greater than the photosynthesis in 181 some abnormal weather conditions). When tree death occurs in a given year, the C, N from dead trees is assumed to completely transfer to the soil pools at the end of the year

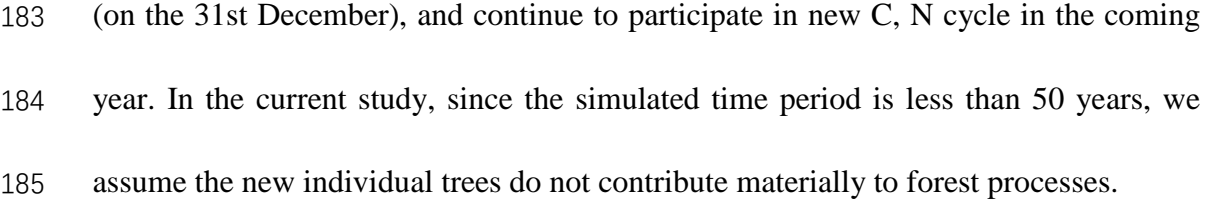

### *Methods S3. Model initialization processes*

 **DBH estimation** Although different tree species and individual trees have variable growth rates, the model uses a uniform method to express the initial vegetation conditions. Previous studies showed a linear relationship between the individual tree DBH and leaf area index (Petersen et al. 2007), the model LAI is calculated as follows:

$$
EM = 2.22 \tag{S51}
$$

$$
DBH = \frac{2H}{45} + 0.02\tag{S51}
$$

Where *DBH* (m) is the diameter at breast height, *LAI* is the leaf area index.

 **Tree height estimation** The model uses tree diameter-height curves (Ogawa 1969) to simulate each tree's height:

$$
\frac{1}{TH} = \frac{1}{a \times DBH^b} + \frac{1}{H^*}
$$
\n<sup>(S52)</sup>

197 Where *TH* (m) is the tree height; *a*, *b*, and  $H^*$  are the regression coefficients, *a*=0.82,

198  $b=1.25$ ,  $H^*$ =37.26 (Wang *et al.* 2006).

The height of lowest living branch (*BH*) is calculated by:

$$
BH = \frac{1}{3}TH
$$
 (S53)

**Initialized Biomass estimation** The initialized leaf biomass (*GL0*) is calculated by tree

species:

$$
G_{L0}(i) = \begin{cases} 0 & i = \text{deciduous tree} \\ 1.99DBH^{2.13}BH^{-0.39}, & i = \text{average tree} \end{cases}
$$
 (S54)

202 The initialized fine root biomass  $(G_F)$  is proportional to leaf biomass:

$$
G_{F0} = \frac{1}{2} G_{L0}
$$
 (S55)

The initialized wood biomass comprises stem biomass (*GAS0*), twig biomass (*GAT0*), and

204 root biomass  $(G_{B0})$ :

$$
G_{W0} = G_{AS0} + G_{AT0} + G_{B0}
$$
 (S56)

$$
G_{AS0} = 2.02 \times Astem \times DBH^2 \times TH \tag{S57}
$$

$$
G_{AT0} = 1.12 \times Astem \times DBH^2 \times TH \times (1 + \frac{2}{TH})^2 \times \left(1 - \frac{2}{TH}\right)
$$
 (S58)

$$
G_{B0} = 2.02 \times Astem \times DBH^2 \times TH \times [(1 + \frac{2}{TH})^2 \times (1 + \frac{2}{TH}) - 1]
$$
 (S59)

Where *Astem* is a parameter taken from Table S1.

Forest types and flux tower distribution

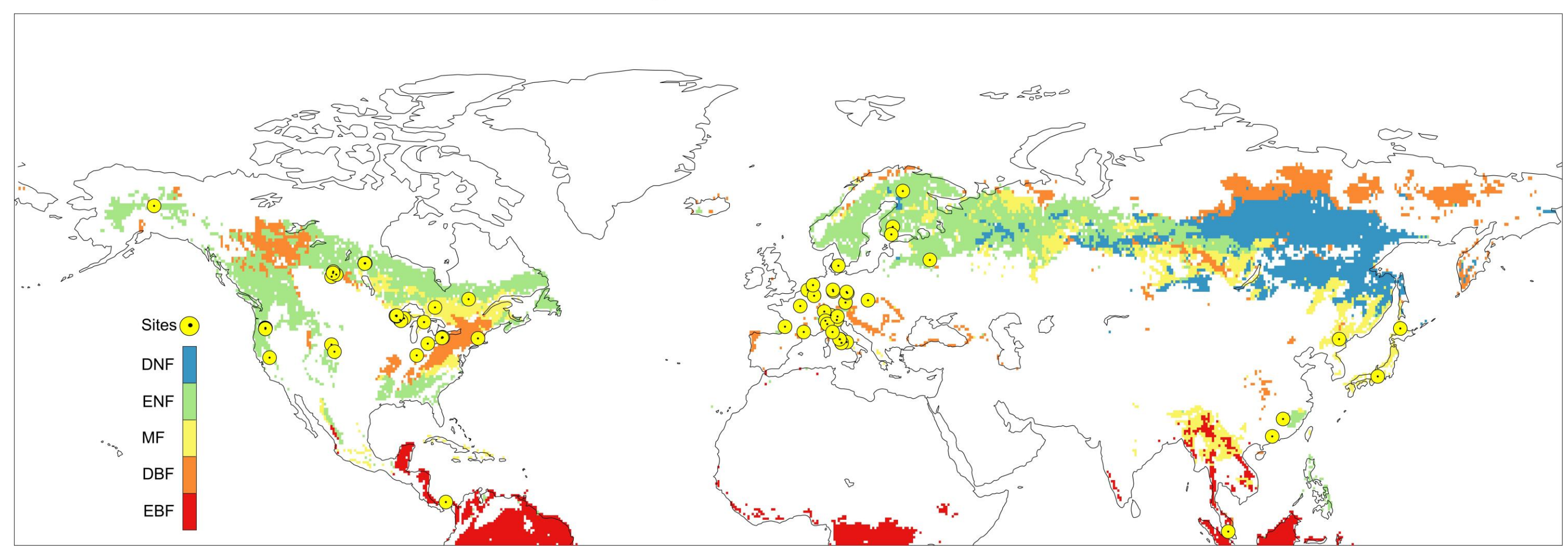

Fig. S1. Spatial distribution of studied EC sites and forest types based on Simple Biosphere (SiB) model of International Satellite Land Surface Climatology Project (ISLSCP II). EBF: the evergreen broadleaf forest; ENF: evergreen needleleaf forest; DBF: deciduous broadleaf forest; DNF: deciduous needleleaf forest; MF: mixed forest.

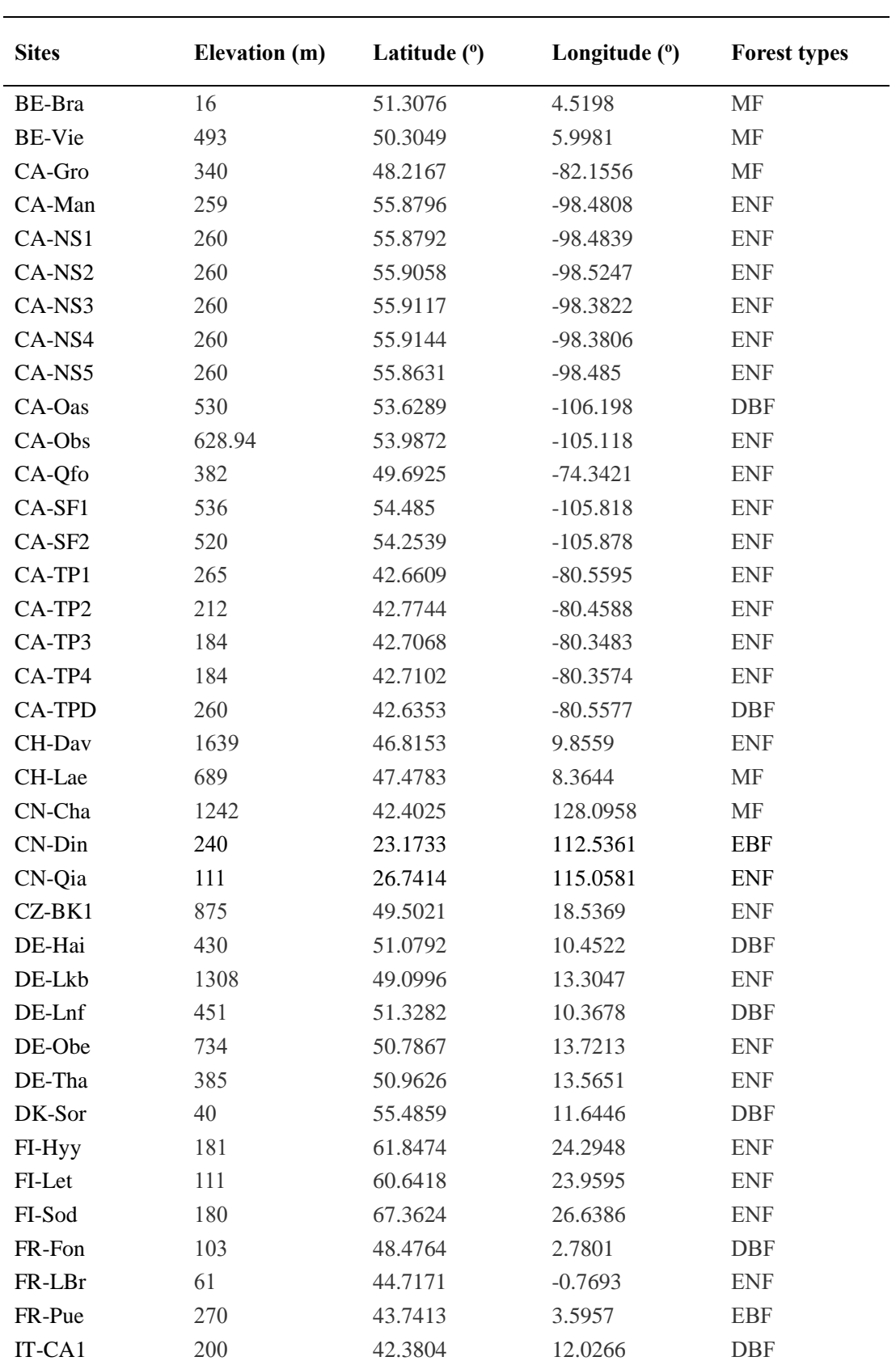

Table S1. The studied EC Site information of the observed flux. ENF: evergreen needleleaf forest;

EBF: evergreen broadleaf forest; DBF: deciduous broadleaf forest; MF: mixed forest.

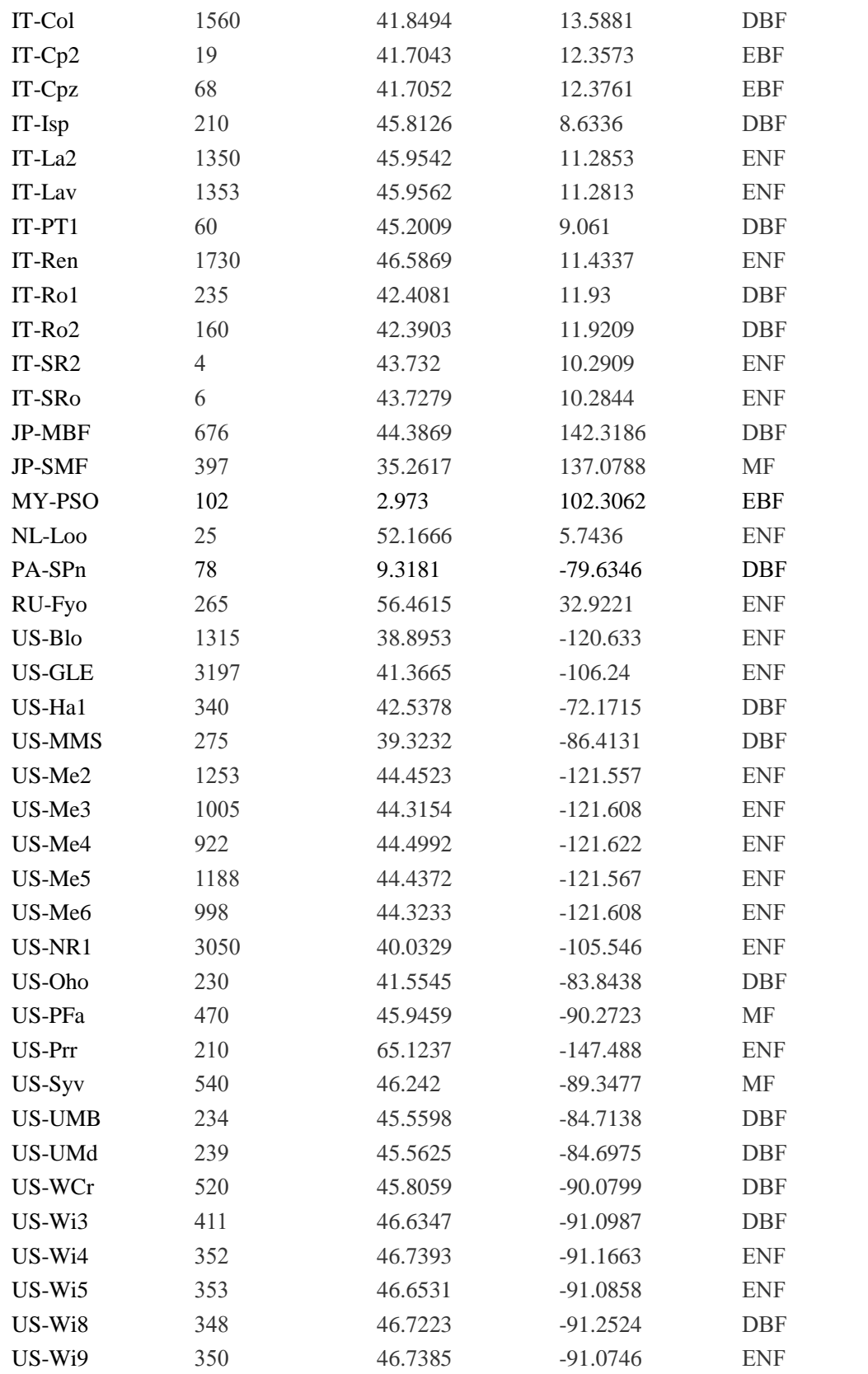

| <b>Parameters</b>         | Rain forest tree     |                      | <b>Evergreen broadleaf tree</b> |                      | <b>Deciduous broadleaf tree</b> |                      | <b>Evergreen conifer tree</b> |                      | Deciduous conifer tree |
|---------------------------|----------------------|----------------------|---------------------------------|----------------------|---------------------------------|----------------------|-------------------------------|----------------------|------------------------|
|                           | ST                   | <b>SIT</b>           | ${\bf ST}$                      | <b>SIT</b>           | $\mathbf{S}\mathbf{T}$          | <b>SIT</b>           | ${\bf ST}$                    | <b>SIT</b>           |                        |
| $L_{o}$                   | 5.5                  | 11.0                 | 5.5                             | 11.0                 | 5.5                             | 11.0                 | 5.5                           | 11.0                 | 11.0                   |
| Am                        | $5.5 \times 10^{-4}$ | $5.5 \times 10^{-4}$ | $5.5 \times 10^{-4}$            | $5.5 \times 10^{-4}$ | $5.0 \times 10^{-4}$            | $5.0 \times 10^{-4}$ | $5.0 \times 10^{-4}$          | $5.0 \times 10^{-4}$ | $5.0 \times 10^{-4}$   |
| S1                        | $1.3\times10^{-5}$   | $1.3 \times 10^{-5}$ | $1.3\times10^{-5}$              | $1.3 \times 10^{-5}$ | $1.3 \times 10^{-5}$            | $1.3 \times 10^{-5}$ | $1.3 \times 10^{-5}$          | $1.3 \times 10^{-5}$ | $1.3\times10^{-5}$     |
| K1                        | $4.5 \times 10^{-1}$ | $4.5 \times 10^{-1}$ | $4.5 \times 10^{-1}$            | $4.5 \times 10^{-1}$ | $4.0 \times 10^{-1}$            | $4.0 \times 10^{-1}$ | $4.0 \times 10^{-1}$          | $4.0 \times 10^{-1}$ | $3.5 \times 10^{-1}$   |
| $\rm r_L$                 | $2.0 \times 10^{-3}$ | $2.0 \times 10^{-3}$ | $2.0 \times 10^{-3}$            | $2.0 \times 10^{-3}$ | $6.0 \times 10^{-3}$            | $3.0 \times 10^{-3}$ | $3.5 \times 10^{-3}$          | $3.5 \times 10^{-3}$ | $1.2 \times 10^{-2}$   |
| $\mathbf{r}_{\mathrm{W}}$ | $1.0\times10^{-3}$   | $1.0\times10^{-3}$   | $1.0\times10^{-3}$              | $1.0 \times 10^{-3}$ | $2.0 \times 10^{-3}$            | $2.0 \times 10^{-3}$ | $2.0 \times 10^{-3}$          | $2.0 \times 10^{-3}$ | $2.0\times10^{-3}$     |
| $\rm r_R$                 | $1.5 \times 10^{-3}$ | $1.5 \times 10^{-3}$ | $1.5 \times 10^{-3}$            | $1.5 \times 10^{-3}$ | $2.5 \times 10^{-3}$            | $2.5 \times 10^{-3}$ | $2.5 \times 10^{-3}$          | $2.5 \times 10^{-3}$ | $2.5 \times 10^{-3}$   |
| lm <sub>2</sub>           | 0.50                 | 0.50                 | 0.40                            | 0.40                 | 0.40                            | 0.40                 | 0.50                          | 0.50                 | 0.50                   |
| $\text{CN}_\text{L}$      | 40.0                 | 40.0                 | 45.0                            | 45.0                 | 40.0                            | 40.0                 | 60.0                          | 60.0                 | 50.0                   |
| CN <sub>W</sub>           | 200.0                | 200.0                | 200.0                           | 200.0                | 200.0                           | 200.0                | 200.0                         | 200.0                | 200.0                  |
| $\mathrm{CN}_\mathrm{R}$  | 40.0                 | 40.0                 | 45.0                            | 45.0                 | 40.0                            | 40.0                 | 60.0                          | 60.0                 | 50.0                   |
| Hmax                      | 40.0                 | 60.0                 | 50.0                            | 40.0                 | 40.0                            | 40.0                 | 60.0                          | 60.0                 | 50.0                   |
| Dmax                      | 2.0                  | 3.0                  | $2.0\,$                         | 1.5                  | 2.0                             | 1.5                  | 2.0                           | $2.0\,$              | 2.0                    |
| Amax                      | 200.0                | 100.0                | 400.0                           | 200.0                | 400.0                           | 200.0                | 1000.0                        | 300.0                | 500.0                  |
| $e_L$                     | 600.0                | 600.0                | 600.0                           | 600.0                | 200.0                           | 700.0                | 700.0                         | 700.0                | 300.0                  |
| $\mathbf{e}_\text{R}$     | 20.0                 | 20.0                 | 20.0                            | 20.0                 | 30.0                            | 30.0                 | 15.0                          | 15.0                 | 28.0                   |
| cLAI <sub>L</sub>         | 15.0                 | 15.0                 | 15.0                            | 15.0                 | 45.0                            | 20.0                 | 18.0                          | 18.0                 | 40.0                   |
| Astem                     | 350.0                | 350.0                | 350.0                           | 350.0                | 350.0                           | 350.0                | 350.0                         | 350.0                | 350.0                  |
| Tmin                      | 5.0                  | 5.0                  | 3.0                             | 1.0                  | $-1.0$                          | $-5.5$               | $-5.5$                        | $-2.5$               | $-5.5$                 |
| Topt                      | 27.0                 | 29.0                 | 27.0                            | 25.0                 | 23.0                            | 20.0                 | 18.0                          | 23.0                 | 16.0                   |
| Tmax                      | 50.0                 | 50.0                 | 50.0                            | 50.0                 | 45.0                            | 45.0                 | 40.0                          | 40.0                 | 35.0                   |
| <b>DRY</b>                | 1.0                  | 0.8                  | 0.9                             | 0.8                  | $0.8\,$                         | $0.6\,$              | 0.9                           | $0.7\,$              | $0.5\,$                |
| $l_{L}$                   | $2.0 \times 10^{-3}$ | $2.0 \times 10^{-3}$ | $2.0\times10^{-3}$              | $2.0 \times 10^{-3}$ | $1.1 \times 10^{-4}$            | $1.1 \times 10^{-4}$ | $2.0\times10^{-3}$            | $2.0\times10^{-3}$   | $1.1 \times 10^{-4}$   |
| Lr/Nr                     | 40.0                 | 40.0                 | 40.0                            | 40.0                 | 30.0                            | 50.0                 | 80.0                          | 80.0                 | 50.0                   |

**Table S2**. Physiological and ecological parameters in the original FORCCHN2 model. ST: shade-tolerant; SIT: shade-intolerant

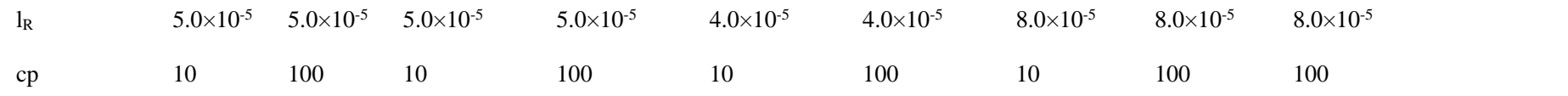

*Lo*-the photosynthesis compensate point; *Am*-the Maximal photosynthesis; *Sl*-the initial slope of light intension and photosynthesis[kg C/(m<sup>2</sup>·h)/(W/m<sup>2</sup> )]; *Kl*-the extinction coefficient;  $r_L$ -the relative breath rate of foliage (1/d);  $r_W$ -the relative breath rate of wood (1/d);  $r_R$ -the relative breath rate of root(1/d);  $lm_2$ - the threshold value of fruit;  $CN_L$ -the C:N ratio of foliage;  $CN_w$ -the C:N ratio of wood;  $CN_R$ -the C:N ratio of root; *Hmax*-the maximal tree height (m); *Dmax*-the maximal tree diameter (m); *Amax*-the maximal tree age (a);  $e_L$ -the coefficient of leaf content (kgC/m<sup>2</sup>); $e_R$ -the coefficient of root content (kgC/m<sup>2</sup>);  $cLA_1$ -the coefficient of leaf area (m<sup>2</sup>/kgC); Astem-the bulk density of wood (kgC/m<sup>3</sup>); *Tmin*-the lowest temperature of photosynthesis (°C); *Topt*-the optimum temperature of photosynthesis (°C); *Tmax*-the highest temperature of photosynthesis (°C); *DRY*-the capability of enduring drought; *l<sub>L</sub>*-the relative litter rate of leaves(1/d); *Lr/Nr*-the ration of lignin and nitrogen content; *l<sub>R</sub>*the relative litter rate of root $(1/d)$ ; *cp*-the constant depends on the light gradient.

# Parameter Meaning Value Unit *SA0* The initial heat parameter on the first day of the year (calculated by first year) (Eqn S43) - *S<sub>B</sub>* a predetermined level to determine *Y*<sub>cease</sub> (calculated by first year)  $(Eqn S45)$ *c* A parameter of temperature response factor 0.185 *d* A parameter of temperature response factor 18.4 <sup>o</sup>C  $T_B$  The threshold parameter to determine the effective (Eqn S44)  $\degree$ C temperature (calculated by first year)

#### **Table S3.** Phenological parameters in the FORCCHN2 model

| Symbol          | Unit                       | Litter and matter pool              | Value                |
|-----------------|----------------------------|-------------------------------------|----------------------|
| S <sub>1</sub>  | $d^{-1}$                   | Above-ground metabolic litter pool  | 0.08                 |
| S <sub>2</sub>  | $d^{-1}$                   | Above-ground structural litter pool | 0.021                |
| S <sub>3</sub>  | $d^{-1}$                   | Below-ground metabolic litter pool  | 0.1                  |
| S <sub>4</sub>  | $d^{-1}$                   | Below-ground structural litter pool | 0.027                |
| S <sub>5</sub>  | $d^{-1}$                   | Fine woody litter pool              | 0.01                 |
| S <sub>6</sub>  | $d^{-1}$                   | Coarse woody litter pool            | 0.002                |
| S7              | $d^{-1}$                   | Below-ground coarse litter pool     | 0.002                |
| S <sub>8</sub>  | $d^{-1}$                   | Above-ground active pool            | 0.04                 |
| S <sub>9</sub>  | $d^{-1}$                   | Active soil organic matter pool     | 0.04                 |
| S <sub>10</sub> | $\mathrm{d}$ <sup>-1</sup> | Slow soil organic matter pool       | 0.001                |
| S <sub>11</sub> | $d^{-1}$                   | Resistant soil organic matter pool  | $3.5 \times 10^{-5}$ |

**Table S4.** Parameters of soil decomposition rate in the FORCCHN2 model.

**Table S5.** Initialized allocation parameter of each soil pool in the FORCCHN2 model.

| Value |
|-------|
| 0.01  |
| 0.01  |
| 0.01  |
| 0.01  |
| 0.01  |
| 0.01  |
| 0.01  |
| 0.01  |
| 0.02  |
| 0.02  |
| 0.88  |
|       |